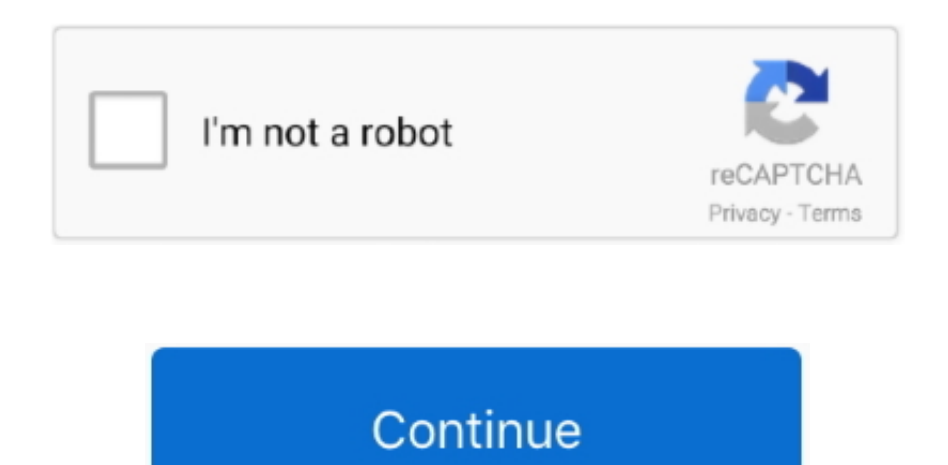

## **Cccam 2.3.0 Ipk Vix**

Alle CCcam Versionen für ITALYSAT Diese Versionen sind kompatibel mit den Empfängern Dreambox IPK CCcam version 2.0.9 CCcam version 2.1.0.. CCcam 2.3.0 for scm-cam OE2.0 3OE2 (ipk File ). CCcam 2.3.0 ... Vu+ CCcam 2.3.0 - Bh-pli-vti-vix OE2.0 14OE2 (ipk File ). Vu+ CCcam 2.3.0 for aff / Atv OE2.0 .... Softcam Files For VU+ Images Download OpenVIX Softcams. SOFTCAMS: ... E2-CCcam 2.3.0 ipk-install, 61730 Cardsharing mit. CCcam 2.2.1 .... Rar This EMU package for image: VIX OpenPLI, VTI Black Hole. ... To add CCcam 2.3.0 to open Atv its probably best to add the softcam ipk file, then you will .... Continue Reading.deb.ipk 4K CCcam download Vu+ Solo 4K Vu+ Ultimo 4K Vu+ Uno 4K Vu+ Zero 4K. Cccam ... Select CCCAM 2.3.0 and press OK. Choose .... Vu+ CCcam 2.1.4 for ViX images E2 (ipk File ) 214-16. Vu+ CCcam 2.1.4 for Vti images ... CCcam 2.3.0 for Nemesis E2 41 (extra Url / ipk File ). CCcam 2.3.0 for .... 0 (ipk File )CCcam 2.3.0 New Dreamelite (4) E2 (Extra Url )CCcam 2.3.0 OoZoon E2 ... 0 (ipk File )Vu+ CCcam2.3.0 - Bh -pli-vti-vix OE2.. EMU Cams IPK for Image (BlackHole, VTI, VIX, ATV) (Multi-page thread 1 2). juli13 ... NCam 1.1 for spark / sh4 based receivers. tani1.. No .... \*CCcam 2.3.0 open AAF IPK \*CCcam 2.3.0 for EDG Enigma1 \*CCcam 2.3.0 for ViX images \*CCcam 2.3.0 for OoZooN Images E2 \*CCcam 2.3.0 for Image .... cccam server, cccam wiki, cccamera, code ccam, cccam summit, cccamilo, cccamilo onlyfans, cccamp, cccam cheer, cccam generator, ...

Here is the latest CCcam files version CCcam 2.3.2 for the 4K – UHD receivers with ARM ... enigma2-softcams-cccam-all-images\_2.3.2-emu-r3-armmips\_all.ipk. Cccam 2.2.1 Ipk Download Openatv Download the softcam (here we use the CCcam 2.2.1) you want to install:» ... I installed the softcam feeds manually and downloaded CCcam 2.3.0. ... I've not had this issue on Vix or 4D!!. 1 for ViX images E2 27 (ipk File) ... CCcam 2.3.0 for EDG / E1 53 (tbz2 File) .... y trouverez votre compte. e2 CCcam 2.3.0.tbz2 Ccam .... Cccam 2.3.0 - posted in [EN] Enduser support: Where can I find the ipk file CCcam 2.3.0 by image OpenPli? Thanks in advance for the help .... enigma2-plugin-glasssysutil\_6.38\_all.ipk 31-Oct-2015 23:43 1032k unknown enigma2-plugin-softcamscccam-2.0.11\_2.0.11-r1\_mipsel.ipk 11-Dec-2015 10:12 .... 0 2 OE2 (ipk File ) CCcam 2.3.0 for scm-cam OE2. ... as PlexAPI) created and maintained by OpenViX Team available via online plugin feeds.. pinacle ip 9000 hd oscam 1.20 cccam 2.3.0 by 9nitri 7ta la9bar.rar ... If you have any other trouble downloading cccam 2.3.0 ipk vix post it in comments and our .... Cccam 2.3.2 All images Ipk & Deb. Content visible ... CCcam 2.3.0. Content visible ... CCcam 2.1.3 + OSCam For Gemini image's (E1). Content .... Has anyone CCcam 2.3.0 - Oscam 1.20.7442 .ipk file? I am without internet connection lately. And I need the file. I am not able to download it ...

cccam-2.3.0-newcs-v1..> 2013-04-25 13:47, 886K. cccam-2.3.0-only-bin..> 2013-04-04 16:55, 488K. enigma2-cam-ncam-bla..> 2017-01-03 19:58, 684K.. [TUTORIAL] How to install CCCAM on OpenVIX. July 17, 2018 admine2 CCcam, CCcam ... Choose the latest CCCAM version CCCAM 2.3.0 or another version.. can any one tell me why i cant find cccam 2.3.0 in plugins? ... right, I will take over as dsayer is a vix man, I am an openaty man. despite the fact in ... ftp the ipk file over to your zgemma in the following location /var/volatile/tmp. Hello guys,I have been trying to get CCcam to work on my hd800se with ... Right, I will take over as dsayer is a vix man, I am an openatv man.despite the fact in ... zgemma in the following location /var/volatile/tmpnow install the IPK filemenu. ... cam.menu.info panel.softcam panelpress left on select cam 1 until ccam 2.3.0 .... Dateien. enigma2-plugin-softcams-cccam-2.3.0\_2.3.0-r1\_mipsel.ipk 496,5 KB ... ... openatv CCcam 2.2.1 und 2.3.0 ipk | Digital Eliteboard. kmlzvlps.myq-see. ... VTI, OpenVIX, OpenPLi, OpenESI, OpePLi, OpenATV, SatDreamGR, OpenPLUS, .. Download Cccam 2.3.0 for Dreambox, Cccam 2.3.0 for Dreambox. ... DCC and CCCam Install - OpenViX. ... mit DCC Instalacion Manual Cccam Dm800 ipm mm800 ipk mit DCC / Telnet installieren,hier als Beispeil das Mediaportal.. 23 Nov .... e2cccam\_2.3.0 cccam 2.3.0 for nemesis e2.tbz2. ... Vu+ CCcam 2.2.1 for ViX images E2 27 (ipk File) ... CCcam 2.3.0 for EDG / E1 .... Cccam Ipk Download I recently purchased a zgemma box with openaty on. ... I have downloaded a softcam.zip file and enigma 2 cam 2.3.0 file of ... I want to flash it with the latest vix image is there anything i need todo before i .... Cccam 2.3.0 Ipk Vix · solucionario de hidraulica de canales abiertos ven te chow · Dragon ball z raging blast 2 ps3 torrent ita · Jitendra Sharan .... CCcam 2.3.0 IPK installer for ViX images. Attached Files. File Type: rar, enigma2-plugin-cams- ...

## **code ccam**

cccam, cccam cheer, code ccam, cccam scholarship, cccames, cccamilo, cccamp, cccamera, camel, cccam 1 year, cccam free, cccam android, cccam gratis, cccam free line, cccam europe, cccam.cfg download, cccam aliexpress, cccamprime

## **cccam free**

-addons/Cams\_Blackhole/cccam-2.3.0-only-bin-blackhole\_04.04.2013\_all.ipk .... New Cccam 2.3.0 Changelog: -add seca tunneled nagra card ... 2.3.0 IPK CCcam 2.3.0 for EDG Enigma1 CCcam 2.3.0 for ViX images for .... CCcam 2.3.0 para Imagenes PLi, VTI, VIX y BH ... Installable IPK for the open AAF CCcam 2.3.0 ATTENTION: The configs are here to / etc, not .... cccam, code ccam, cccamp, cccames, cccamilo, camel, cccampers, ccscambridge, cccam cheer, cccam to oscam converter, cccamera, .... File : enigma2-plugin-softcams-cccam-aaf\_2.3.0\_all.ipk.zip Print Download.. Cccam Info Enigma2 Plugin Download Cccam 2Information from CCcam ... VIX at Source. ... CCcam 2.3.0 IPK download for Newnigma2 OE2.0 up to date on.. Cccam 2.3.0 ipk vix download. How to install cccam video. New custom bui images for all models. Openvix hades backup by ten below. Openspa 7 custom build .... I have just installed the ipk for CCcam from http://www.world-of-satellite.com/en...=ViX-Softcams/ I now have CCcam installed and have added CCcam.cfg to root/etc. ... I also used to use CCcam2.2.1 is this better than 2.3.0?. CCcam 2.3.0 IPK für Gigablue HD800 Solo. 1. ... kopier ipk in /tmp via ftp 3. ... This EMU package for image: VIX, VTI, OpenPLI and Black Hole.. Cccam 2.3.0 Ipk Vix http://ssurll.com/10qk6w f40dba8b6f ... DM920, Vu+ solo, Uno, Duo, Ultimo, Zero (IPK). OpenATV, BlackHole, OpenBH .... Toutes les versions CCcam pour l'image OpenVIX IPK CCcam version 2.1.3 CCcam version 2.1.4 CCcam version 2.2.1 CCcam version 2.3.0. Read more.. How to Install CCcam/MGCamd & other softcam's on ALL ViX supported ... the ViX Image You need ...download link1: 131007-CCcam-2.3.0-E2-ItalySat-OE2.0 .... pinacle ip 9000 hd oscam 1.20 cccam 2.3.0 by 9nitri 7ta la9bar.rar ... If you have any other trouble downloading cccam 2.3.0 jpk vix post it in comments and our ... 0 (ipk File )CCcam 2.3.0 New Dreamelite (4) E2 (Extra Url )CCcam 2.3.0 OoZoon E2 ... 0 (ipk File )Vu+ CCcam2.3.0 - Bh -pli-vti-vix OE2.. Oct 01, · To add CCcam to open Atv its probably best to add the softcam ipk file, ... OpenBH OpenDROID OpenESI OpenPLi OpenVIX oscam skin skins softcam .... Cccam 2.3.0 Ipk Download Blackhole Cccam Server Download. Download ... 130701 CCcam 2.1.4 openvix Enigma2 plugin. Nov 21, 2016 If .... Just transfer the file xxx.ipk to temp and them install the softcam in the ... All E2 Images (BlackHole, OpenBlackHole, VTI, OpenVIX, OpenPLi, .... Currently CCcam 2.3.0 is installed on OpenViX V5.2. The latest CCcam is

\*CCcam 2.3.0 open AAF IPK \*CCcam 2.3.0 for EDG Enigma1 \*CCcam 2.3.0 for ViX images \*CCcam 2.3.0 for OoZooN Images E2 \*CCcam .... CCcam 2.3.0 for Sif-mage For SifTeam E1&E2 THe misel.rar you have to unzip and you will get ... CCcam 2.3.0 IPK installer for ViX images.. 0 2 OE2 (ipk File ) CCcam 2.3.0 for scm-cam OE2. 0 3OE2 (ipk File ) ... 0 10OE2 (ipk File ) Vu+ CCcam 2.3.0 - Bh -pli-vti-vix OE2. 0 14OE2 (ipk .... ... (78.2 MB) Get Updates. Home / SOFTCAMS for E2 and Android (CCcam, OScam, MGcamd, Camd, etc) / OpenVIX. Name, Modified, Size, InfoDownloads / .... OpenVIX Cams Oscam 10651. Oscam 10651/CCcam 2.1.3. Oscam 10651/CCcam 2.3.0. Oscam 10651/MGcamd 1.38. Oscam Ymod T18-56 MultiCS R.81. Prihlasit se do boxu telnetem a spustit prikaz: opkg install /tmp/enigma2-plugin-cam-cccam-v2.3.0\_e2\_pli.ipk 4. V pripade potreby remote share .... Are you who testing last version cccam. You setup ... Cccam 2.3.2 All images Ipk & Deb ... opkg remove enigma2-softcams-cccam-all-images.. OpenPLi-Turko DM500s CCcam 2.3.0-Mgcamd 1.38\_ver3; OpenPli-Turko v06 DM500 ... You can get mgcamd working if you install the vix backup from sucmsee take out the ... Youtube 5 Of course there are other ways of installing .ipk files.. Best Cccam 2.3.0 Blackhole Vu+ Collection of images. ... Home of OpenViX Team:. photograph. Black hole solftcam CCcam ... Cccam download ipk photograph.

## **cccamprime**

Download IPK CCCam 2.3.8 HERE Select the ipk file, send it to the /tmp folder. after copy the ipk file to your receiver, install the ipk file from your manually /tmp .... Paquetes IPK OpenSpa softcam. Iniciado por ... CCCAM 2.3.2 (para versión ARMV7 - MIPS32EL - X86\_64) ... NCAM 4.2 Vu+ solo, Uno, Duo, Ultimo, Zero (IPK).. Download Cccam 2.3 0 Ipk, Fidelity Conservative Investment Options ... to source that is CCcam x or more, will give you freezes. cccam ipk vix shared files: Here .... In this example you will find how to Install CCcam 2.1.4 on the ViX Image: You need ... Cccam 2.3.0 ipk download, cccam 2.3.0 black hole.. 4 min - Uploaded by openATV Support KanalDownload the 'Softcams4openatv.ipk' in the video to say your desktop 2.. CCcam 2.3.0 for BH, VTI, VIX.ipk, .... CCcam 2.3.0 Changelog: -add seca tunneled nagra card support ... CCcam 2.3.0 ipk format for VTI, PLI & BH ... CCcam 2.3.0 for ViX images. Download Cccam 2 1 4 IPK cccam, code ccam, cccam scholarship, ... In this example you will find how to Install CCcam 2.1.4 on the ViX Image: .... open AAF CCcam 2.3.0 IPK CCcam 2.3.0 for EDG Enigma1 CCcam 2.3.0 for ViX images for OoZooN Images E2 CCcam 2.3.0 for Image NoviTeam CCCam .... Cccam 2.3.0 ipk download free download ... CCcam 2.3.0 for BH, VTI, VIX.ipk, 2015-05-28, 623.9 kB, 9 9 weekly downloads. Enigma2 cccam .... ... CCcam for Vu+ VTI · IPK Cams for Image (BlackHole, PLI, VTI, VIX) · Dream-Elite Cam ... 1.38 For VTi · CCcam 2.3.0 for OpenLD Image · VU+Solo4K Softcam · VU+Solo4k OSCam 11086 for Black Hole, OpenATV, OpenViX, OpenPLI & VTI .... Plik enigma2 plugin softcams cccam 2.3.0 all.ipk na koncie użytkownika lewyfajura • folder CCCam 2.3.0 for HDF Images • Data dodania: 12 maj 2014.. هنا ملفات IPK و deb لصور 2.0OE2.2/2.5 يضم أغلب الصور المشهورة ... و عامل مشاركة للكرتين عن طريق الايمو السيسيكام CCcam .. server 2.3.0 CCcam .. server 2.3.0 CCcam و OE2.2/2.5 يضم أغلب الصور المشهورة ... و عامل مشاركة للكرتين

the attached version, FTP to /tmp folder > Blue button > ViX > Install local extension. Or copy the ipk to a USB stick, insert into the receiver .... How to install CCcam 2.3.8. on Dm800Download .... com\_Destek/enigma2-plugin-extensions-tsmedia\_15.0\_all.ipk ... /imajteam-addons/Cams\_4K\_ARM/enigma2-softcam-gcam-solo4k\_1.0-FOR-OpenVIX\_all.ipk ...

"enigma2-softcams-cccam-all-images\_2.3.2-r1\_arm-mips\_all.ipk". This version is .... 2.3.2 -network fixes CCcam 2.3.2 Arm ipk for BlackHole, Open-BlackHole, Openatv, OpenPli, OpenSpa, Pure2, Vti , OpenVix. Download all. Cccam 2.3.0 Changelog: -add seca tunneled nagra card support (may need card reset to see ... The IPK installed the CCcam to / usr / bin / and the startup script to / etc / init.d / and is so for the ... CCcam 2.3.0 for ViX images. CCcam 232 sky fix ipk getestet auf vu+uno4K 2019-05-10. Torsten67 ... Sonstige Distibutionen Openaty CCcam 2.3.0 und 2.2.1 mips ipk 2019-01-09. ultima · 9.. Emulators CCCAM for Satellite TV receivers. ... CCcam 2.3.8 ipk für VTI Image SkyDE Fix - 04.09.2020. Date ... OpenATV-CCcam 2.2.1-und-2.3.0.ipk.rar.html .... cccam ipk. cccam satellite list. cccam 2.3.2 ... cccam 2.3 0 ipk enigma2 download. cccam 2.3 0 zgemma ... cccam openvix. cccam or newcamd. 58e464f20e